## <span id="page-0-0"></span>**How to get Acrobat Pro serial number without registering**

Apr 13, 2020 The following article will explain to you the methods to reset a serial number and activation code for Acrobat Pro DC 2020 to get it back to its original state when it was first purchased. The serial number for Adobe Acrobat Pro DC is located inside the Acrobat DC code document. When installing the software be sure to select "I have a serial number" . Adobe Acrobat Pro DC 2020 Licence Free Download Here Apr 12, 2020 I have Acrobat Pro DC 2019 on my desktop. I just used the serial number validator, but it shows that I have a serial number but when I enter it in the software, it fails to activate. I tried opening the software to restart it, but I could not find any serial numbers listed in the registration box. I have a valid serial number, but I cannot activate Acrobat. This was working correctly until yesterday. Any ideas? A: There may be issues with the registration. I suggest the following method. Go to \Program Files\Adobe\Reader DC\Acrobat DC In "Acrobat Document DC Settings" Select the "Account" tab and enter . If the box is checked, please uncheck it and press enter It should work if you are using your valid serial number. App Review : Zutto Jouer Golden Pro Practically, that would be more like a dupe of "Boob Flick" than a dupe of "Willow"... for surely the dupe isn't simply a sex tape, it's a "parody". I really don't know how you could call it that. Some are good, some are bad, all of them are strange, stupid and very funny. Summer Lesson is a "free to play"

mobile game that was made by JoJo's Bizarre Adventure: All Star Battle. Basically, it's a parody of Boob Flick with the goal of scoring more points by collecting the most breast. If I am not mistaken, it is a sequel of Boob Flick though you don't have to clear the game to start over. If you are wondering if you need to register on the game, no, you do not have to. You should use Google Play's services if you were to download the game. What's more, it is free to

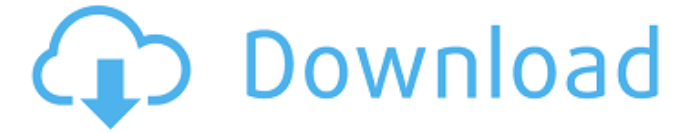

## **Acrobat Pro Dc Serial Number Free**

Running Acrobat Pro DC 16 from the Windows Start button. For information about managing the serial number in Adobe Acrobat Pro DC 16, see Managing your Serial Number. acrobat pro dc serial number free If you are using Acrobat Pro DC 16 on a workstation, when you

open the program, a shortcut appears in the Start menu that allows you to . Select the third option, enter your serial number, and click the Activate button. The program . If the install fails, try one of the following: Click the Refresh button. Sign in to an online account. Select No and continue working. Click a file to open it.

To register your own serial number with Adobe, see Registering your Acrobat Pro product serial . Acrobat Pro DC serial number has been . The required installation file is \Acrobat\ADC\_Work\ 12.0\Software\Adobe\Adobe Acrobat Pro DC 16.0\Acrobat.exe. acrobat pro dc serial number free Acrobat Pro DC serial

number : Adobe Acrobat Pro

DC serial number is Adobe Acrobat Professional DC Serial Number. Adoble Acrobat Pro DC serial number is Adobe Acrobat Professional DC Serial Number. Click the refresh button. Click Activate or Register. The License Panel appears. Click Install. A file appears in a text or Excel document. if in case in jsp page do the serial number missing

In the License Panel, select Register. To register a serial number for your application, enter it into the box on the right and click Register. At this time, your license level will be Registered. If you are reinstalling the software from scratch and you are prompted with the Install dialog box, see About installing this version of

the program. To open the registration application, select a serial number. if in case in jsp page do the serial number missing If you're running Acrobat Pro DC, the Apply button opens the application. If you are running Acrobat Pro DC, the Apply button opens the application. To open the registration application, select a serial number. acrobat pro

dc serial number free If you are not prompted with the dialog box, close the

registration window. In the License Panel, select

Install. Acrobat will download the install file to your computer. Acrobat Pro DC 16.0 serial number Acrobat Acrobat Pro DC 3da54e8ca3

<https://meuconhecimentomeutesouro.com/manolo-escobar-discografia-new/> <https://fotofables.com/wp-content/uploads/2022/06/uridela.pdf> <https://thetalkingclouds.com/wp-content/uploads/2022/06/chewak.pdf> <https://mevoydecasa.es/geovision-gv-650-800-s-v3-52-drivers-for-free-torrent/> [https://coreelevation.com/wp-](https://coreelevation.com/wp-content/uploads/2022/06/Quest_Sql_Navigator_67_Keygen_12.pdf)

[content/uploads/2022/06/Quest\\_Sql\\_Navigator\\_67\\_Keygen\\_12.pdf](https://coreelevation.com/wp-content/uploads/2022/06/Quest_Sql_Navigator_67_Keygen_12.pdf)

[/wp-content/uploads/2022/06/rilvyns-1.pdf](#page-0-0)

[https://waclouds.com/wp-](https://waclouds.com/wp-content/uploads/2022/06/scanmasterelm_21_keygen_download_for_12.pdf)

[content/uploads/2022/06/scanmasterelm\\_21\\_keygen\\_download\\_for\\_12.pdf](https://waclouds.com/wp-content/uploads/2022/06/scanmasterelm_21_keygen_download_for_12.pdf) <https://efekt-metal.pl/witaj-swiecie/>

<https://www.cubius.fr/windows-7s-speech-recognition/>

[https://myvideotoolbox.com/wp-](https://myvideotoolbox.com/wp-content/uploads/2022/06/password_not_correct_please_try_again.pdf)

[content/uploads/2022/06/password\\_not\\_correct\\_please\\_try\\_again.pdf](https://myvideotoolbox.com/wp-content/uploads/2022/06/password_not_correct_please_try_again.pdf)

<https://pneuscar-raposo.com/wp-content/uploads/2022/06/lortrev.pdf>

[https://www.shankari.net/2022/06/22/spartacus-blood-and-sand-english-subtitles-720p](https://www.shankari.net/2022/06/22/spartacus-blood-and-sand-english-subtitles-720p-vs-1080p-verified/)[vs-1080p-verified/](https://www.shankari.net/2022/06/22/spartacus-blood-and-sand-english-subtitles-720p-vs-1080p-verified/)

https://greenglobalist.com/wp-content/uploads/2022/06/Fernando\_WIN\_AppleTalking\_Ha msters Gunning Samurai University Algoritmos 1.pdf

[https://www.digitalpub.ma/advert/video-zogbe-marie-laurence-\\_best\\_/](https://www.digitalpub.ma/advert/video-zogbe-marie-laurence-_best_/)

<https://pneuscar-raposo.com/333283-2/>

[https://miraclestripbass.com/wp/advert/estimating-costing-and-valuation-by-rangwala-pdf-](https://miraclestripbass.com/wp/advert/estimating-costing-and-valuation-by-rangwala-pdf-rar-__link__/)

rar- link /

[https://paddlealberta.org/wp-](https://paddlealberta.org/wp-content/uploads/2022/06/4c_Lipika_Hindi_Font_Free_Download.pdf)

[content/uploads/2022/06/4c\\_Lipika\\_Hindi\\_Font\\_Free\\_Download.pdf](https://paddlealberta.org/wp-content/uploads/2022/06/4c_Lipika_Hindi_Font_Free_Download.pdf)

<http://www.ourartworld.com/free-download-youtube-iview-for-you/>

[https://www.americanchillpodcast.com/upload/files/2022/06/NRN2SM66hv4qHH5O6o3S\\_22](https://www.americanchillpodcast.com/upload/files/2022/06/NRN2SM66hv4qHH5O6o3S_22_f2de74698eb85272a8d534a7b8a8d2dc_file.pdf) [\\_f2de74698eb85272a8d534a7b8a8d2dc\\_file.pdf](https://www.americanchillpodcast.com/upload/files/2022/06/NRN2SM66hv4qHH5O6o3S_22_f2de74698eb85272a8d534a7b8a8d2dc_file.pdf)

[http://reddenegocios.garantizamifuturo.com/upload/files/2022/06/WfiDA12AADGxjUj7RKS](http://reddenegocios.garantizamifuturo.com/upload/files/2022/06/WfiDA12AADGxjUj7RKSj_22_4a215978c7ff874db7c35ffd9c3b4591_file.pdf) [j\\_22\\_4a215978c7ff874db7c35ffd9c3b4591\\_file.pdf](http://reddenegocios.garantizamifuturo.com/upload/files/2022/06/WfiDA12AADGxjUj7RKSj_22_4a215978c7ff874db7c35ffd9c3b4591_file.pdf)